# $<<$ Flash MX  $>>$

 $<<$ Flash MX  $>>$ 

- 13 ISBN 9787505380707
- 10 ISBN 7505380702

出版时间:2003-1

 $(\hspace{7mm})$ 

- 页数:635
- 字数:1040

extended by PDF and the PDF

http://www.tushu007.com

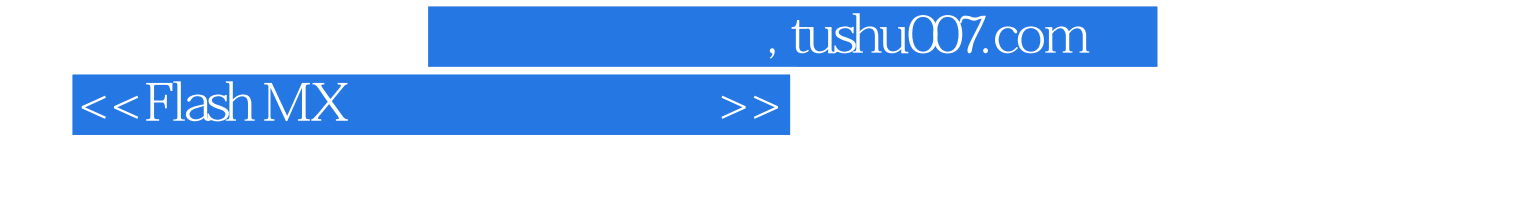

Flash MX<br>Flash **Flash** structure of the structure of the structure of the structure of the structure of the structure of the structure of the structure of the structure of the structure of the structure of the structure of the structure

 ${\rm Flash\, MX}$  and  ${\rm Flash\,MX}$ 

 $\mathop{\rm Flash}\nolimits{\rm MX}$ 

## $<<$ Flash MX  $>>$

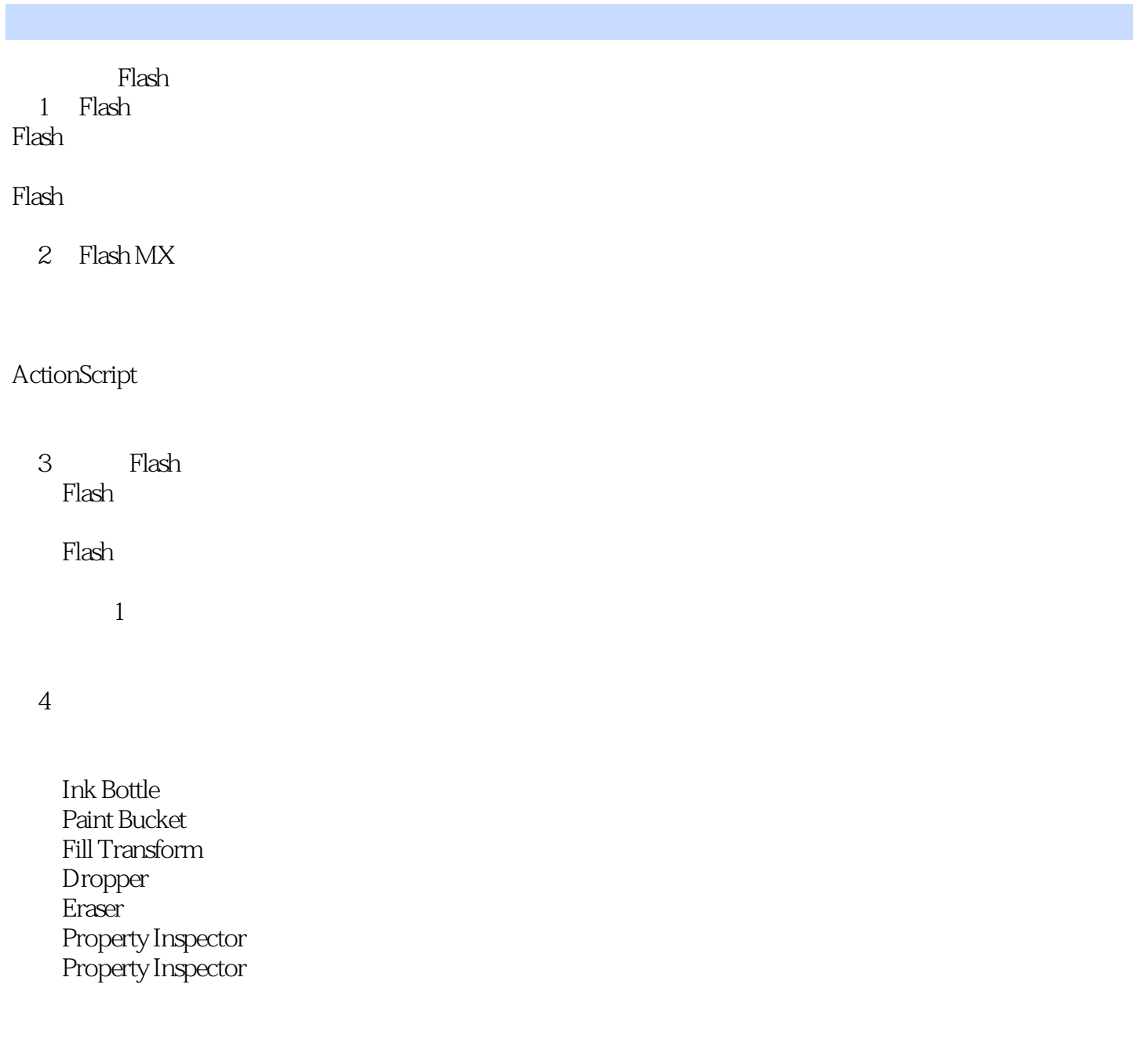

### $\overline{5}$

使用Flash字体的限制 Text

Property Inspectot

## $<<$ Flash MX  $>>$

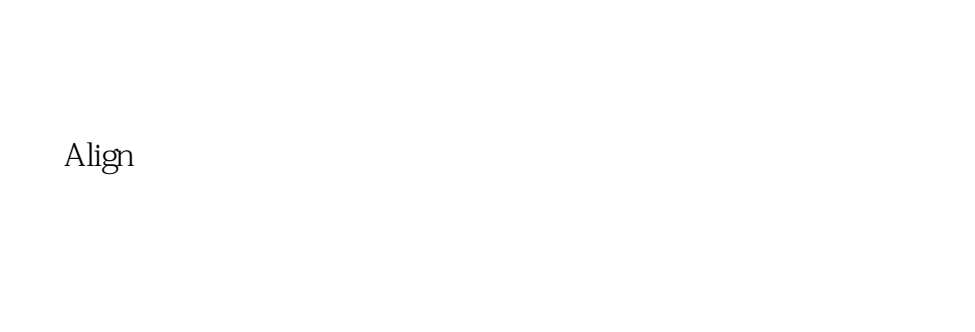

 $\gamma$ 

#### Movie Explorer

8 Flash

 $\sim$  2

er Blash Blash<br>S  $9<sub>9</sub>$ 

### $<<$ Flash MX  $>>$

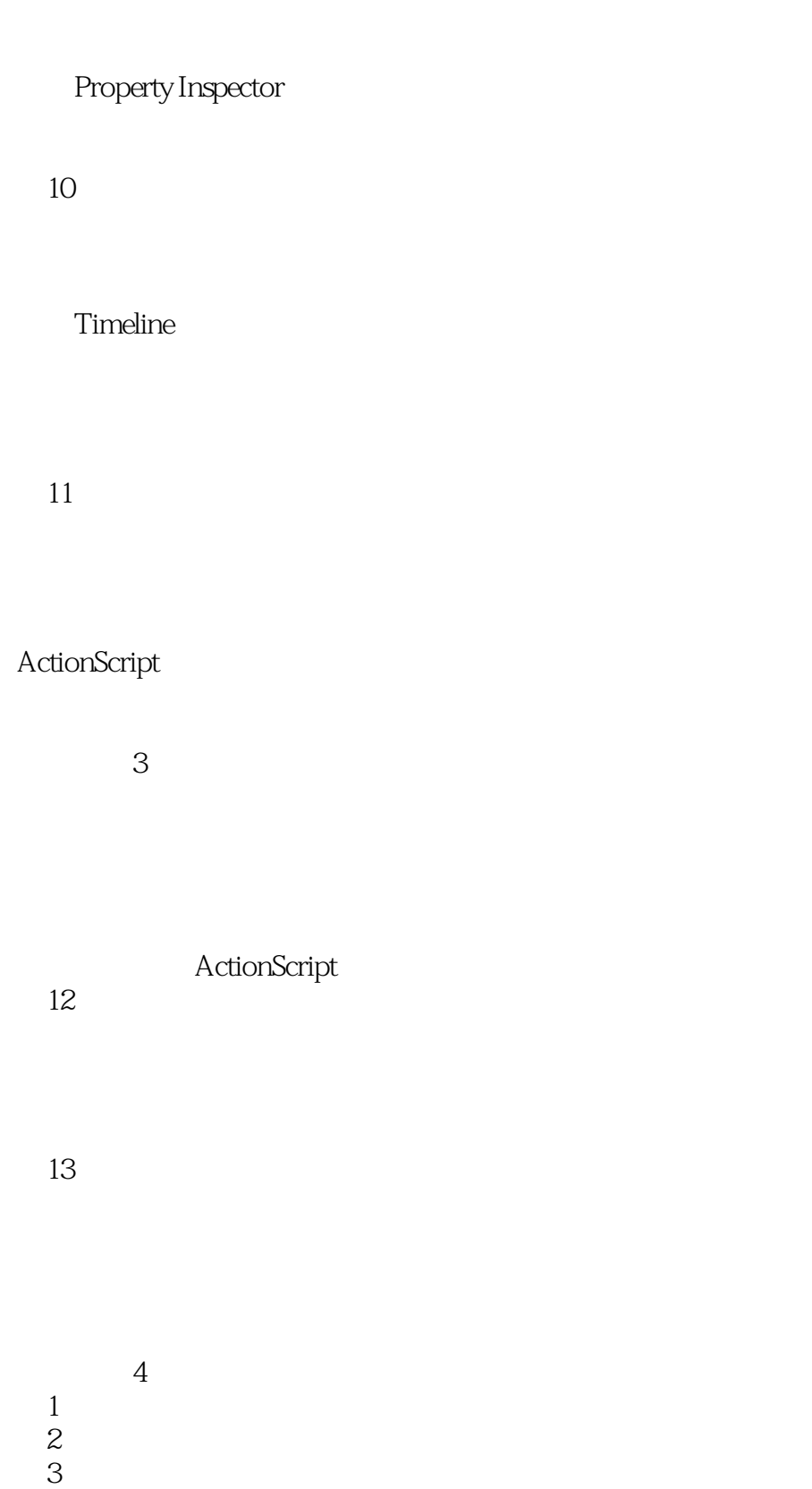

第4部分:为交互作用编写脚本 第5部分:完成履历  $\Lambda$ ctionScript 14 ActionScript ACtionScript

### $<<$ Flash MX  $>>$

ActionScript Action ActionScript

15 ActionScript ActionScript ActionScript

第16章 创建高级的交互作用

ActionScript

 $17$ 

Flash

#### 18 ActionScript

Debugger **Output** 

5 ActionScript

- $1$ 阶段2:添加脚本
- 阶段3:添加播放控件
	-

19 Flash

Flash

20 Flash

### $<<$ Flash MX  $>>$

 $21$ Flash Flash

22 ActionScript Sound Sound

6 DoReMedia Sound Families

Flash 23 Flash Director<br>Director Flash Director Lingo ActionScript

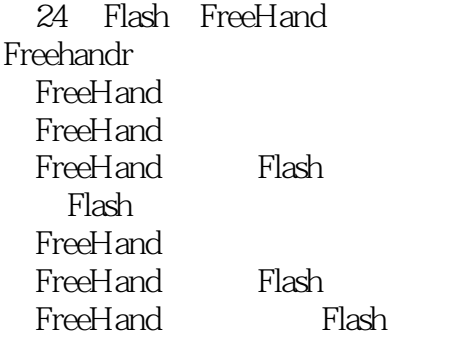

第25章 数字音频应用软件与Flash协同工作

26 Flash 3D Flash 3D 3D<br>SWF Non SWF Exp Non-SWF-Exporting 3D Flash and tushu007.com

 $<<$ Flash MX  $>>$ 

7 3D Flash  $3D$ Flash Dreamweaver Flash<br>Flash 第27章 发布Flash影片 Flash Flash Flash 28 Flash Flash 将Flash影片发布到录像带上 29 Flash CD-ROM Flash Flash Flash CD ROM 实战练习8 制作跨越操作系统的作品  $1$  $\begin{array}{ccc} 2 & & CD \\ 3 & & \end{array}$ CD ROM

ActionScript

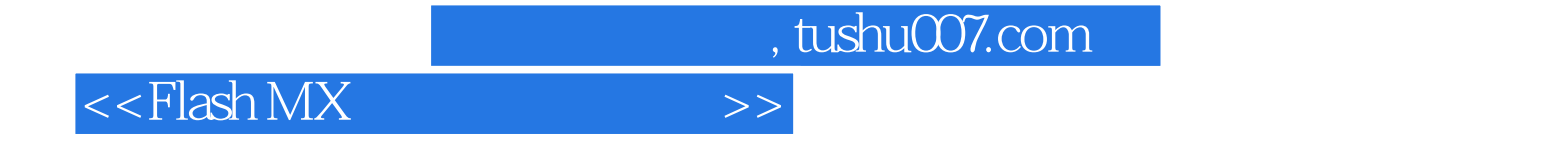

本站所提供下载的PDF图书仅提供预览和简介,请支持正版图书。

更多资源请访问:http://www.tushu007.com